Bad speculation – uOPs that are cancelled before retirement due to branch misprediction

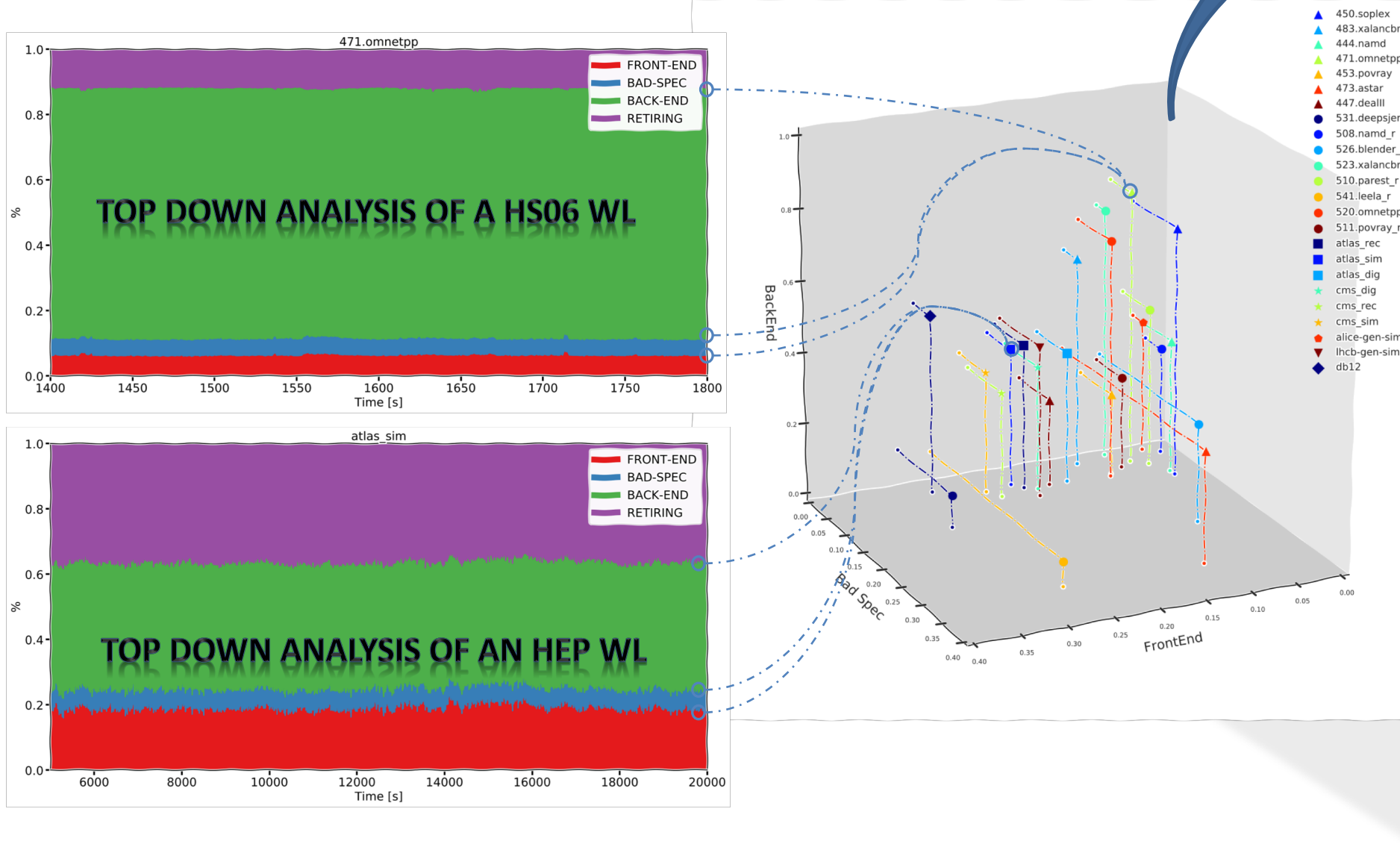

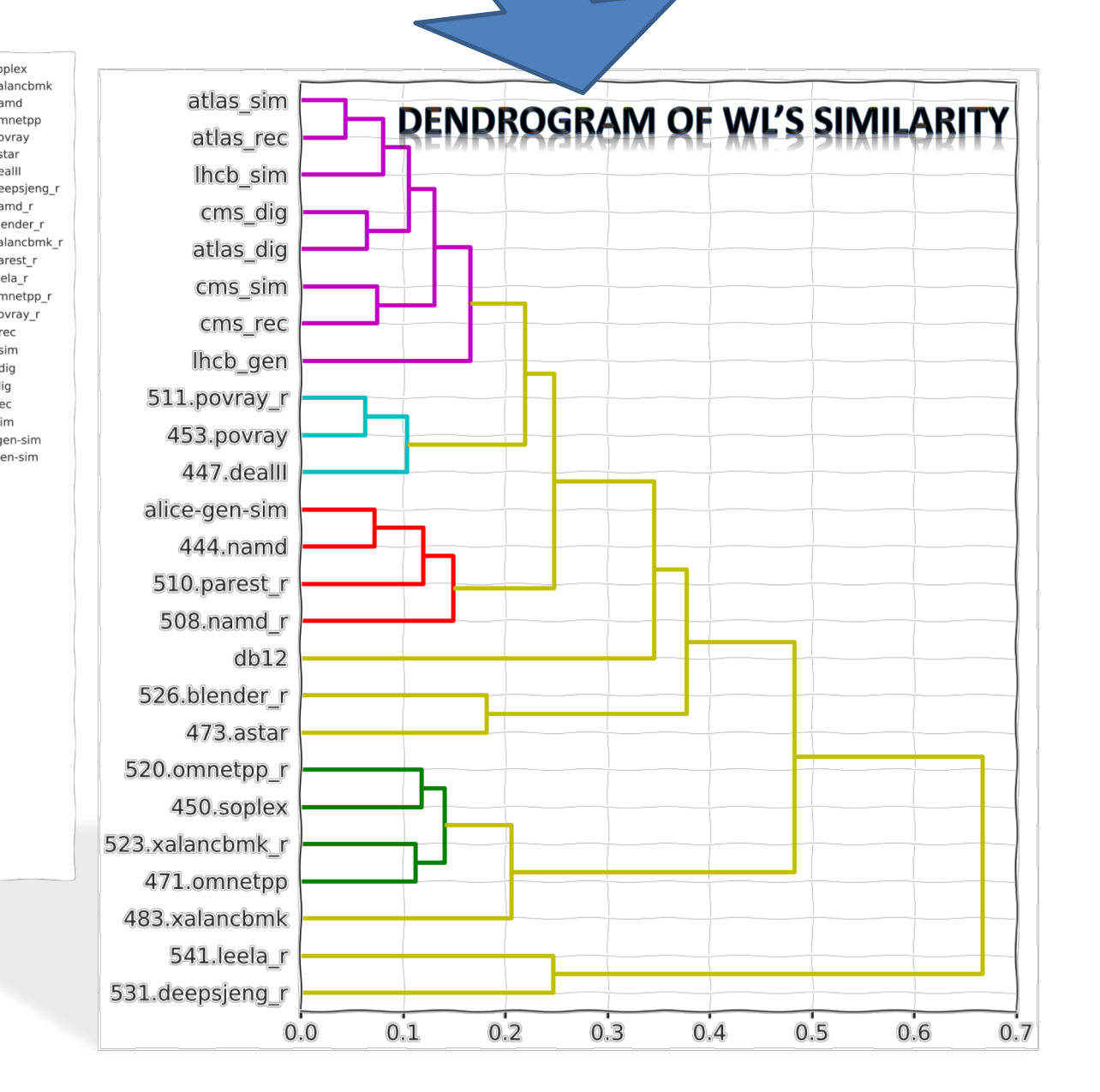

- q SW repository, typically distributed via CernVM File System (**cvmfs**) [4]
- **Q Input data:** Event data and Condition data
- q An **Orchestrator** script per workload
	- $\Box$  Configure the environment and run the HEP application
	- □ Handle errors

## **Components of an HEP Workload**

q Parse the produced output and create **score results**

## **Q** Our approach:

q For each experiments' workload used as benchmark, the **standalone container** includes the local copy of the needed software and data

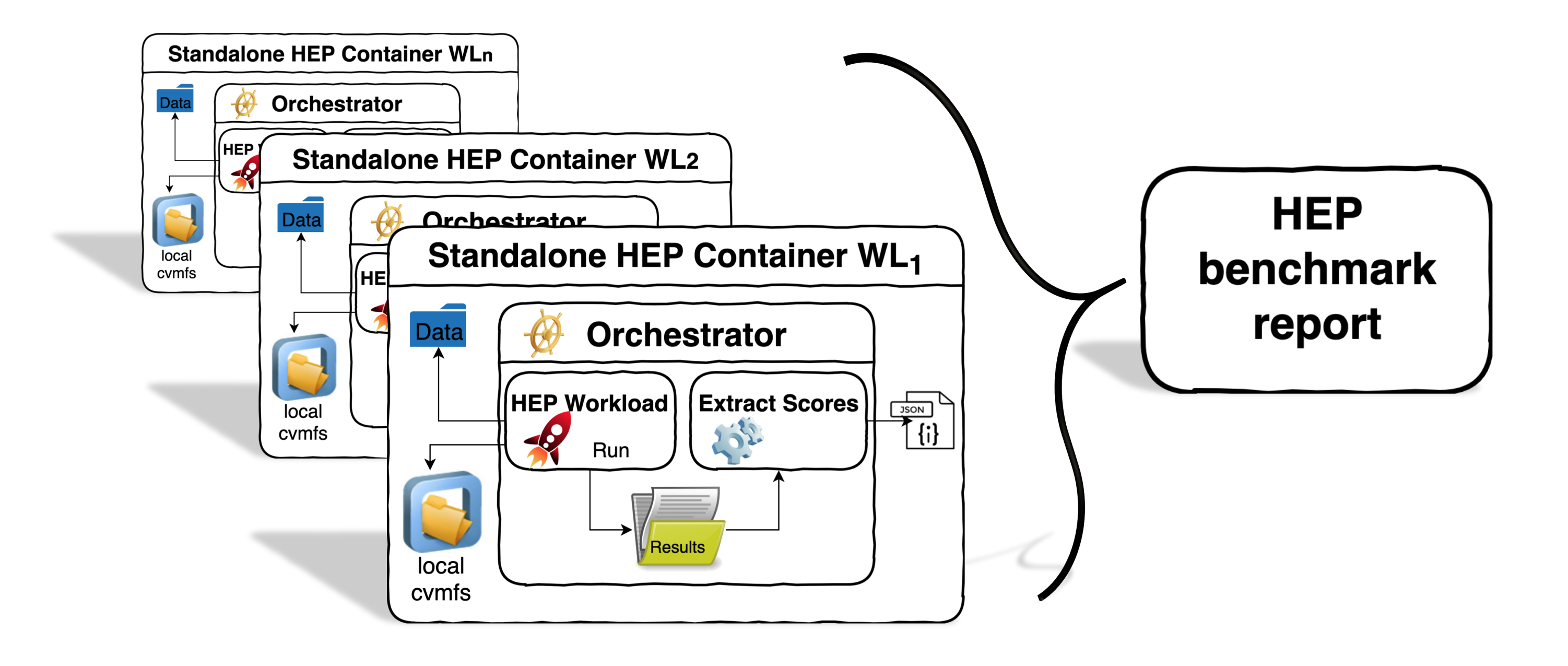

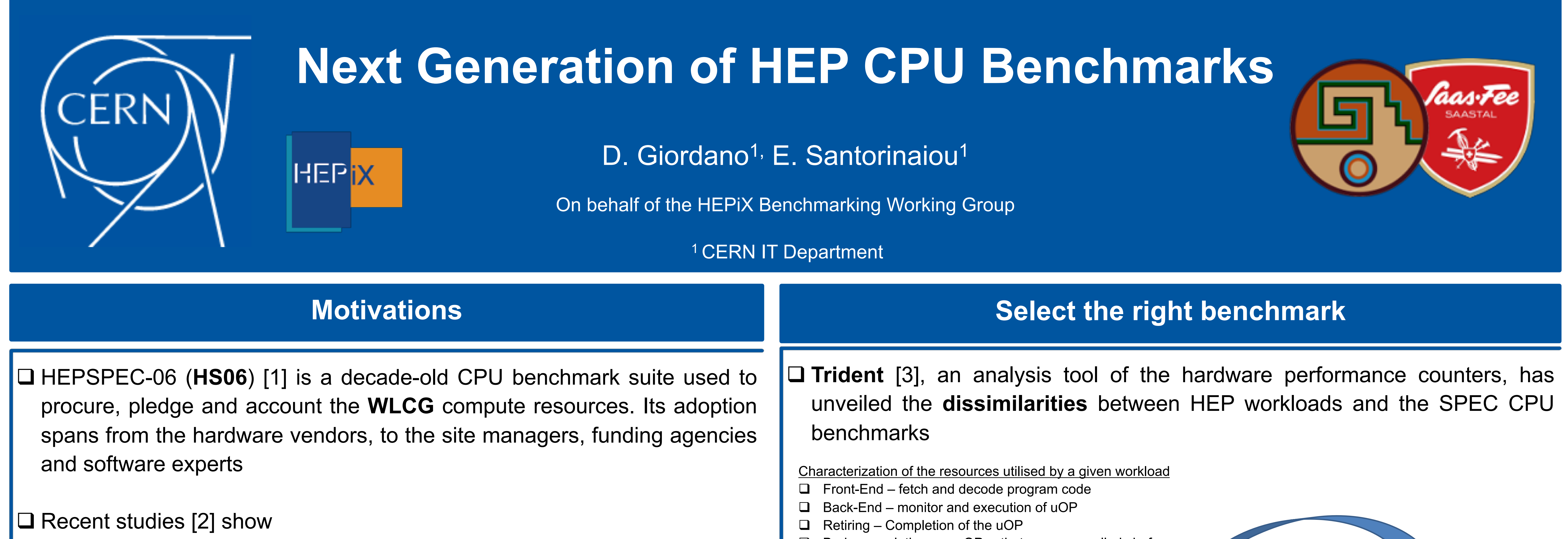

**Q Running Experiment's workloads requires knowledge of several** components that make hard a **generalized adoption** as **benchmarks**  $\Box$  E.g.: find software, define exp. environment, run appropriate configuration file, have the correct input data and conditions, understand which metrics to extract

- q **lack of correlations** with some of the HEP
- **Q** no advantage in adopting **SPEC CPU 2017**, the industrial standard successor of HS06
- q We propose a **suite alternative** to the industrial benchmarks, that adopts directly the workloads (Gen, Sim, Reco, Analysis) that HEP Experiments run in production

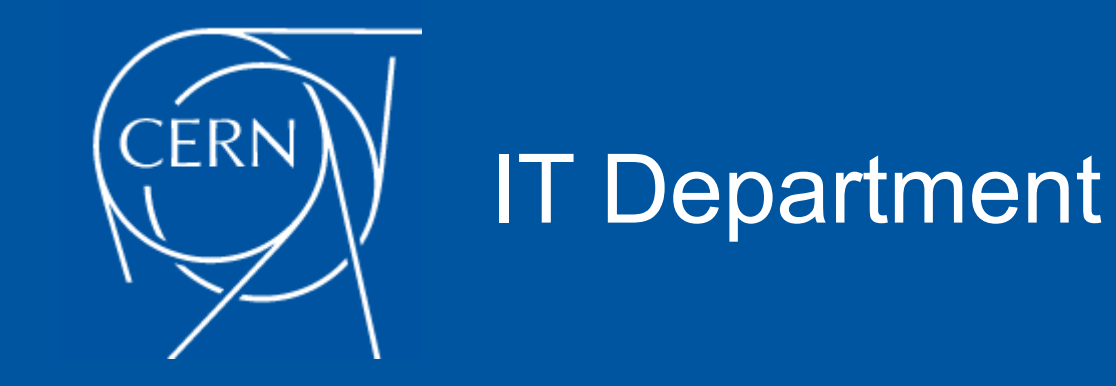

ACAT 2019 Saas Fee, Switzerland, March 11 - 15 2019

*Contact: domenico.giordano@cern.ch*

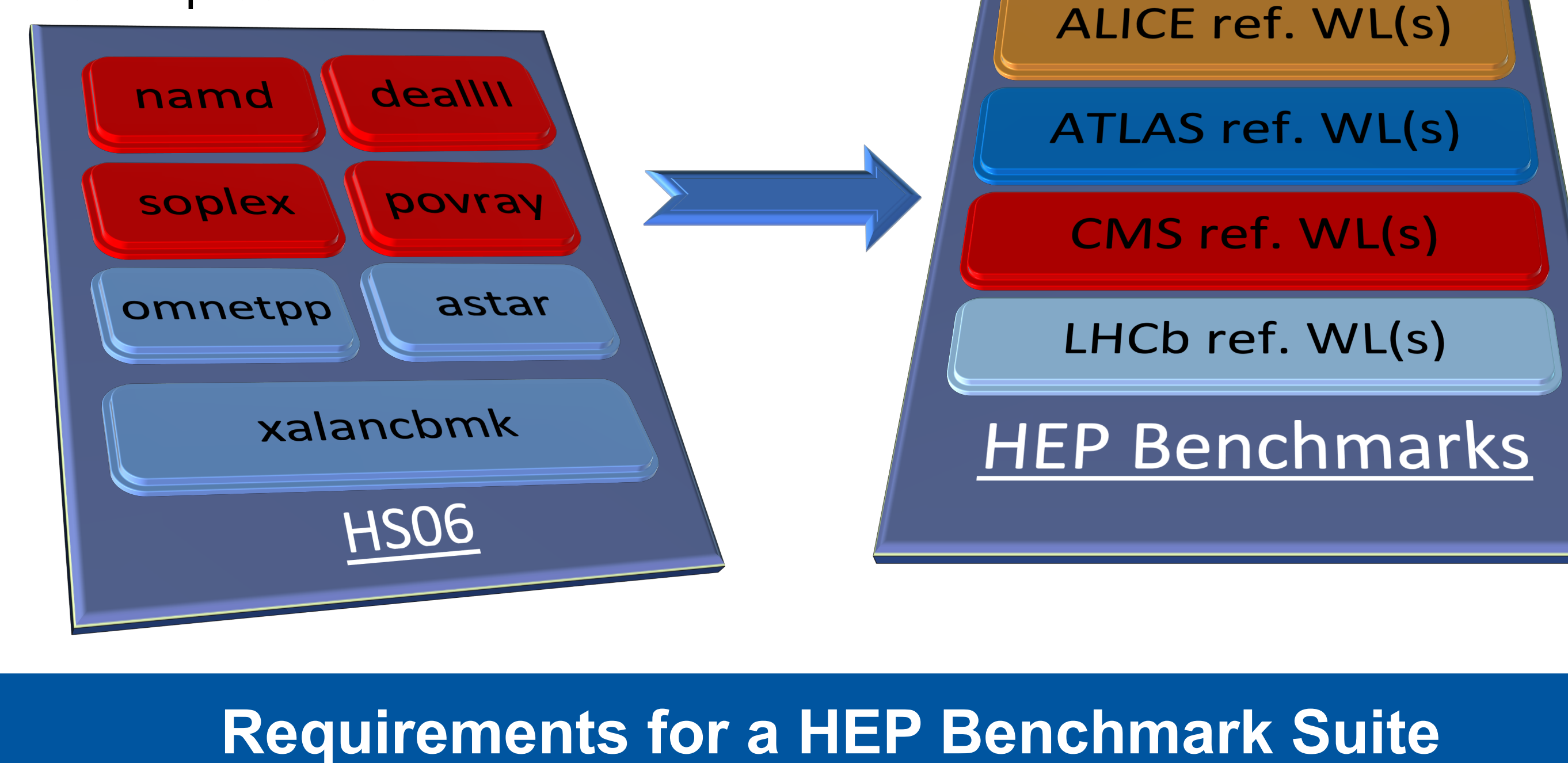

build **standalone containers** encapsulating **all and only** the dependencies needed to run the benchmarks

q The **HEP benchmark suite** will be adopted also by experts external to the Experiments, therefore shall have free license and long-term support  $\Box$  The workloads must be easy to use, be w/o remote data access, guarantee the result reproducibility and error handling

## **A Repository of HEP Benchmarks**

 $\Box$  A suite of HEP benchmarks requires stable procedures to build and distribute the benchmarking workloads.

- We have realized an effective and user-friendly infrastructure, leveraging
- □ CVMFS **Trace** and **Export** [5] utilities to export the workloads' software from cvmfs to local
- q GitLab CI/CD for fully automated **continuous integration**
- $\square$  GitLab Registry for container distribution

q Two container solutions offered: **Docker** and **Singularity**

 $\square$  Simple instructions to run the benchmark and produce the results in JSON format

- □ docker run -v /some\_path:/results \$IMAGE
- singularity run -B /some\_path:/results docker://\$IMAGE

 $\Box$  Coming soon: workloads for GPU profiling

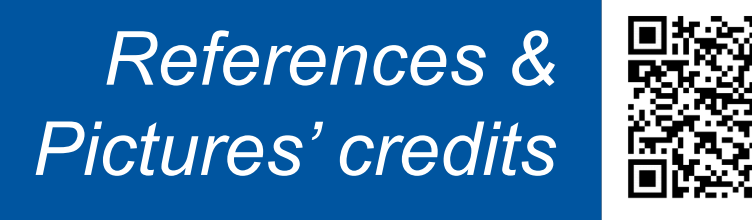

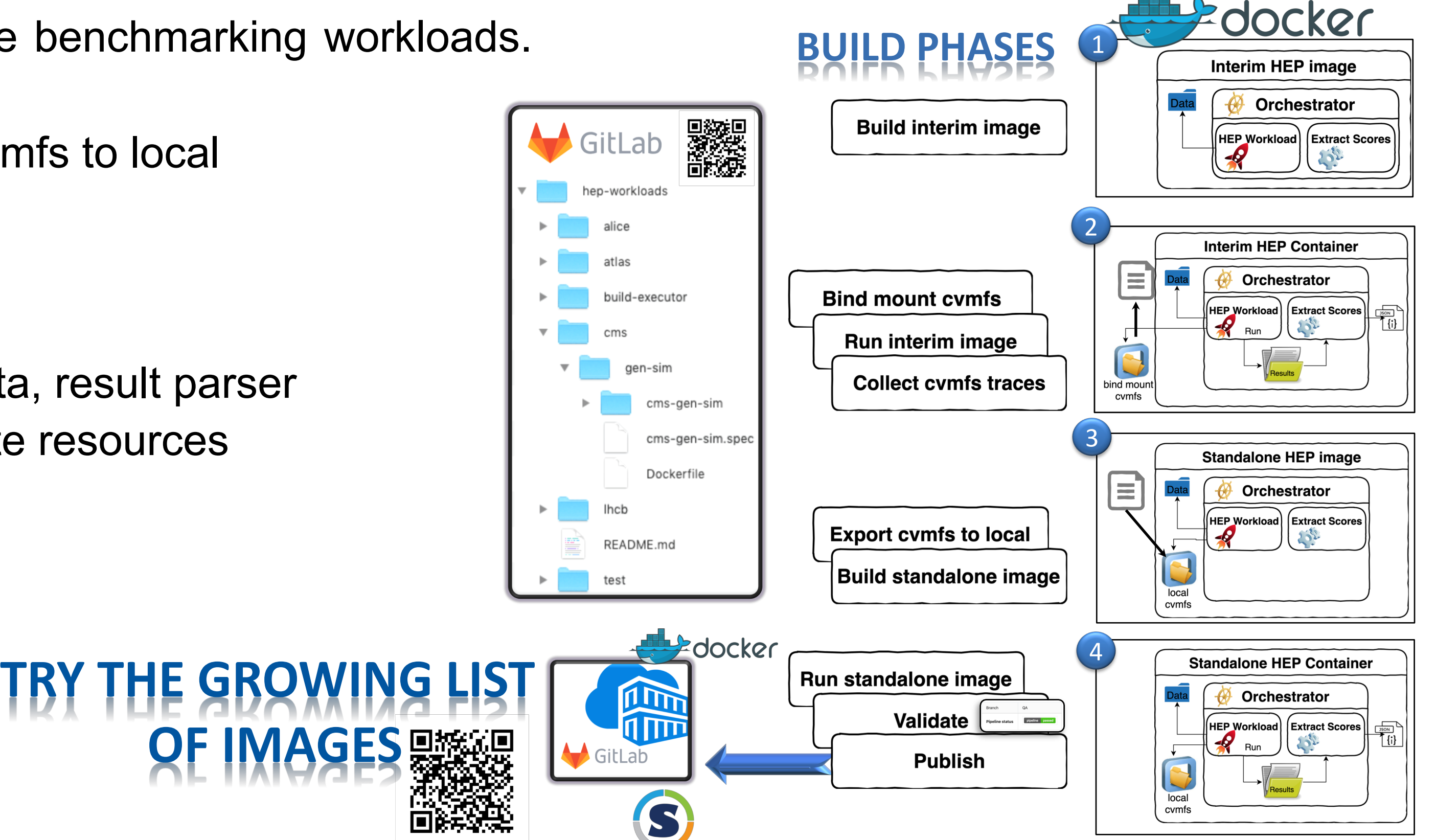

 $\square$  Experts from the Experiments focus on providing the HEP workloads: software, data, result parser  $\Box$  Experts on benchmarking focus on running the containers and profiling the compute resources